## <<3ds max&Lightscape3.>>

书名:<<3ds max&Lightscape3.2室内效果图制作典型实例>>

- 13 ISBN 9787302132615
- 10 ISBN 7302132615

出版时间:2006-8

页数:370

字数:530000

extended by PDF and the PDF

http://www.tushu007.com

## <<3ds max&Lightscape3.>>

3ds max Lightscape 13ds max Lightscape 13ds max Lightscape 13ds Photoshop max Lightscape Photoshop

 $8$ 

# <<3ds max&Lightscape3.>>

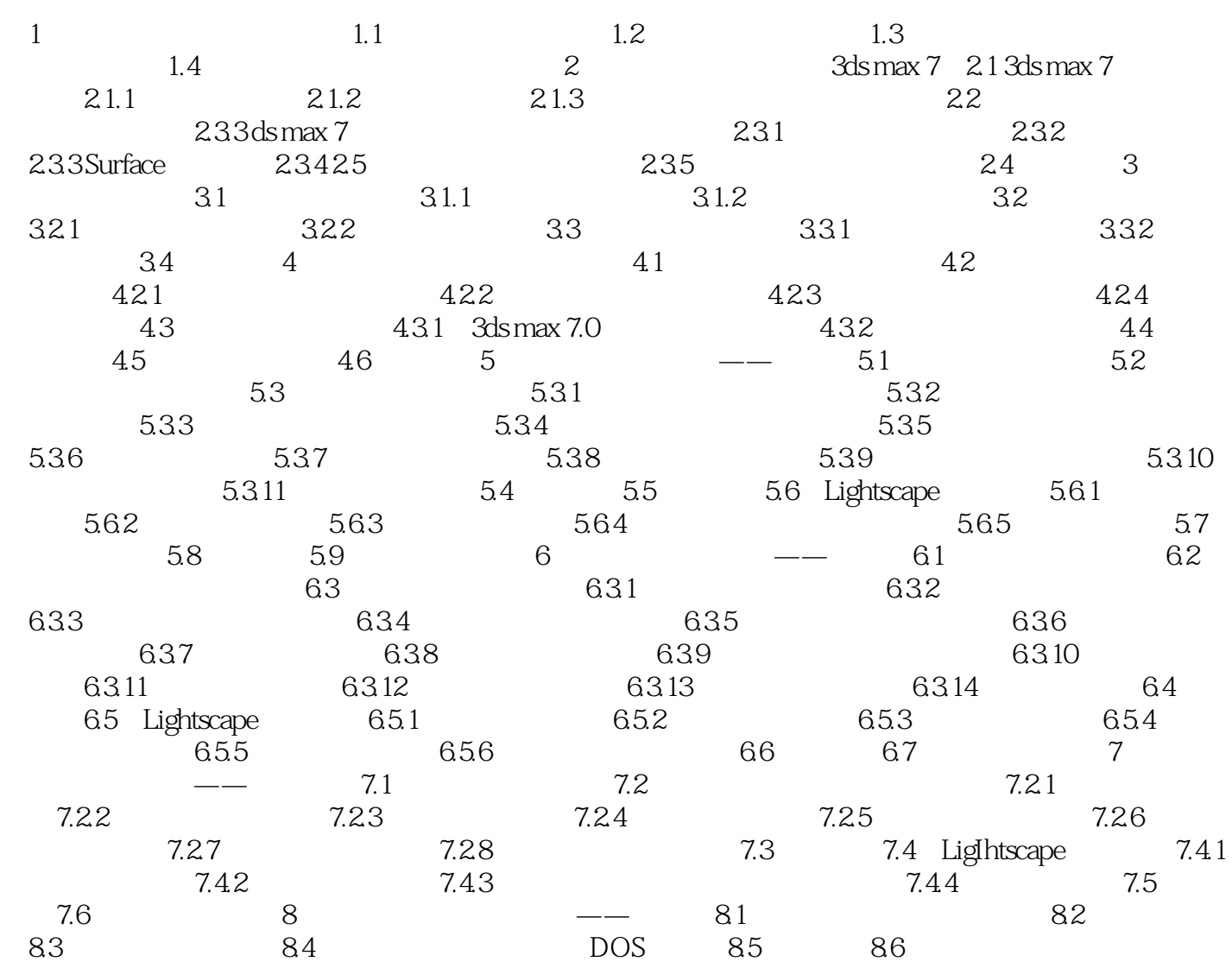

### <<3ds max&Lightscape3>>

本站所提供下载的PDF图书仅提供预览和简介,请支持正版图书。

更多资源请访问:http://www.tushu007.com